## **Яндекс.Браузер**

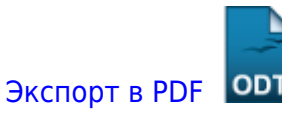

Дата создания: 2023/03/03 14:03 (C) mihanik

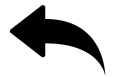

- как удалить все программы от яндекса
- [как\\_удалить\\_голосовой\\_помощник\\_алиса](https://wiki.mihanik.net/doku.php/%D0%BF%D1%80%D0%BE%D0%B3%D1%80%D0%B0%D0%BC%D0%BC%D0%BD%D0%BE%D0%B5_%D0%BE%D0%B1%D0%B5%D1%81%D0%BF%D0%B5%D1%87%D0%B5%D0%BD%D0%B8%D0%B5:%D0%B1%D1%80%D0%B0%D1%83%D0%B7%D0%B5%D1%80%D1%8B:%D1%8F%D0%BD%D0%B4%D0%B5%D0%BA%D1%81:%D0%BA%D0%B0%D0%BA_%D1%83%D0%B4%D0%B0%D0%BB%D0%B8%D1%82%D1%8C_%D0%B3%D0%BE%D0%BB%D0%BE%D1%81%D0%BE%D0%B2%D0%BE%D0%B9_%D0%BF%D0%BE%D0%BC%D0%BE%D1%89%D0%BD%D0%B8%D0%BA_%D0%B0%D0%BB%D0%B8%D1%81%D0%B0)
- [как\\_удалить\\_кнопку\\_яндекса\\_с\\_панели\\_задач](https://wiki.mihanik.net/doku.php/%D0%BF%D1%80%D0%BE%D0%B3%D1%80%D0%B0%D0%BC%D0%BC%D0%BD%D0%BE%D0%B5_%D0%BE%D0%B1%D0%B5%D1%81%D0%BF%D0%B5%D1%87%D0%B5%D0%BD%D0%B8%D0%B5:%D0%B1%D1%80%D0%B0%D1%83%D0%B7%D0%B5%D1%80%D1%8B:%D1%8F%D0%BD%D0%B4%D0%B5%D0%BA%D1%81:%D0%BA%D0%B0%D0%BA_%D1%83%D0%B4%D0%B0%D0%BB%D0%B8%D1%82%D1%8C_%D0%BA%D0%BD%D0%BE%D0%BF%D0%BA%D1%83_%D1%8F%D0%BD%D0%B4%D0%B5%D0%BA%D1%81%D0%B0_%D1%81_%D0%BF%D0%B0%D0%BD%D0%B5%D0%BB%D0%B8_%D0%B7%D0%B0%D0%B4%D0%B0%D1%87)
- как удалить яндекс браузер
- [расширение\\_для\\_плагина\\_госуслуг](https://wiki.mihanik.net/doku.php/%D0%BF%D1%80%D0%BE%D0%B3%D1%80%D0%B0%D0%BC%D0%BC%D0%BD%D0%BE%D0%B5_%D0%BE%D0%B1%D0%B5%D1%81%D0%BF%D0%B5%D1%87%D0%B5%D0%BD%D0%B8%D0%B5:%D0%B1%D1%80%D0%B0%D1%83%D0%B7%D0%B5%D1%80%D1%8B:%D1%8F%D0%BD%D0%B4%D0%B5%D0%BA%D1%81:%D1%80%D0%B0%D1%81%D1%88%D0%B8%D1%80%D0%B5%D0%BD%D0%B8%D0%B5_%D0%B4%D0%BB%D1%8F_%D0%BF%D0%BB%D0%B0%D0%B3%D0%B8%D0%BD%D0%B0_%D0%B3%D0%BE%D1%81%D1%83%D1%81%D0%BB%D1%83%D0%B3)

[Наверх](#page--1-0)

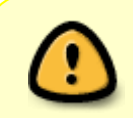

В моей WIKI постоянно ведётся какая-то работа со статьями. Если у вас возникли вопросы или замечания, можете их отправлять на почту **support@mihanik.net**

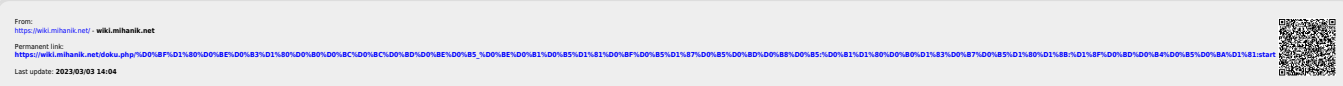